# IT Solution Forum

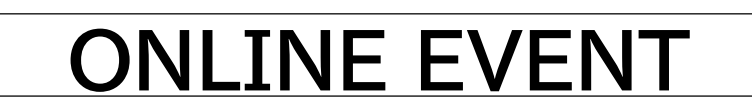

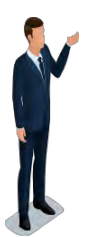

IT Solution Forum は、キヤノンシステムアンドサポートが全国のお客さまに 最新のIT情報や活用事例、経営ノウハウなどをお届けするイベントです。 経営改革や売上向上、電子帳簿保存法や個人情報保護法など相次ぐ法改正に関して お役に立つ情報をセミナーでお伝えいたします。

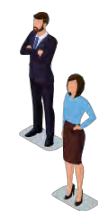

# **2022.5.11 (水) 2022.5.27 (金) 13:00~ ~17:00** 申し込みはこちら

Canon キャノンシステムアンドサポート株式会社

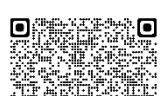

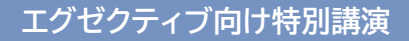

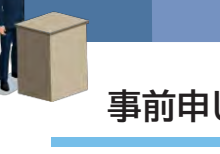

**事前申し込み制 LIVE&アーカイブ配信 開催前日12時締切**

#### LIVE **5月17日(火) 13:30~15:00 定員500名** S-1 **テーマ:製造業における経営戦略** 経営・マネジメント

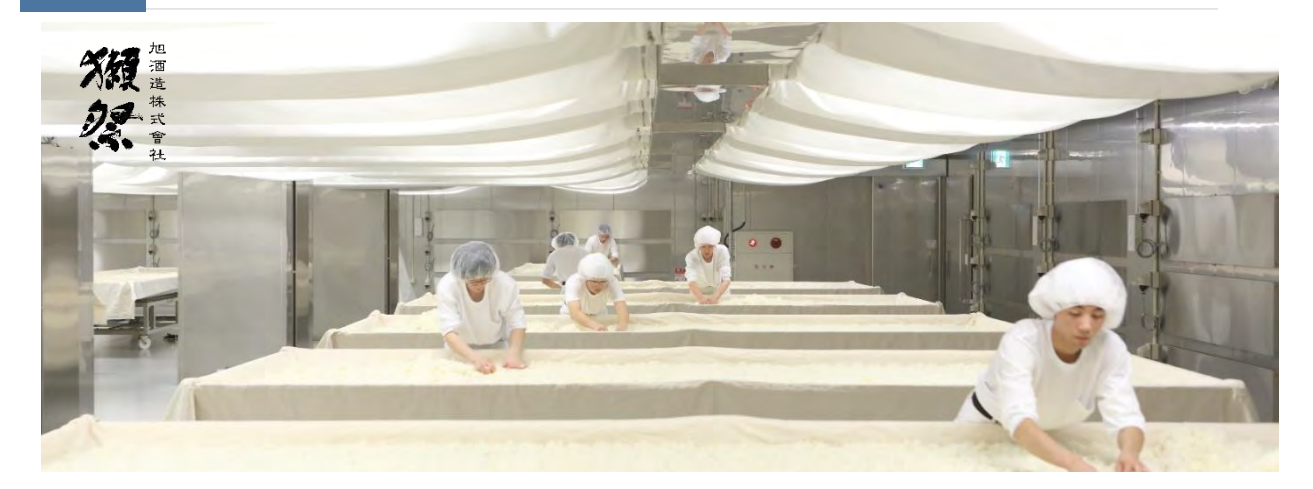

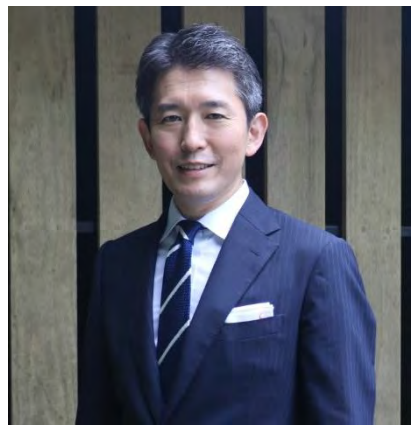

**こんな方におすすめ**

- **経営理念、 戦略をお考えの 経営者・経営層**
- **LIVE** • **伝統の改善とその方法について 関心がある**
- **若手の登用と育成・採用戦略 に携わる方**

**講演後には、チャット機能を利用して リアルタイムでの質疑応答の時間を 設けております。**

**おいしいものを作りたい DX、スマートファクトリーに逃げない 進化とものづくり**

**講師 旭酒造株式会社 代表取締役社長 桜井 一宏 氏**

**タイムスケジュール 講演 60分+質疑応答 30分**

日本はもちろん世界からも認められている人気の日本酒ブランド 「獺祭」。

山口県岩国市にある小さな村にその酒蔵はある。

獺祭には高級酒というイメージ以外にも、「オートメーションで大量 生産」「工業的に生産」といったスマートファクトリー、デジタル化と いったイメージを持たれているが、それは実態とずれた誤解であり、 進化の本質ではない。

#### **「おいしいお酒を造る」**

獺祭の誕生から現在に至るまで、生き残りをかけた挑戦の経緯、昔 からの伝統産業を進化させ"ものづくり"を突き詰めるための根幹強 化と人材戦略、コロナ禍における取組や今後について、旭酒造株式 会社 代表取締役社長 桜井氏をお招きしご講演頂きます。

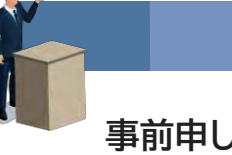

**エグゼクティブ向け特別講演**

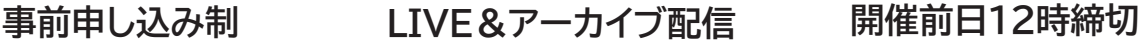

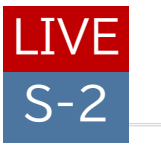

# **5月18日(水) 14:00~15:00 定員500名** テーマ:成功企業が実践するブランディング <mark>- 経営マネジメント</mark>

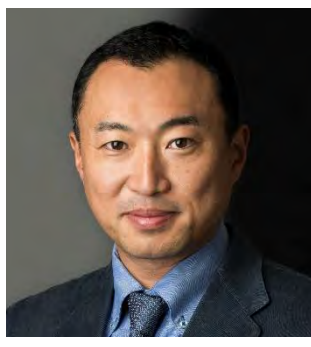

## **こんな方におすすめ**

- **会社の認知度を上げたい**
- **ブランディングについて の知識を得たい**
- **社員のモチベーションを 上げて業績に活かしたい**

**付加価値の法則 ~社長がブランディングを知れば、 講師 会社が変わる!~ 株式会社イマジナ 代表取締役社長 関野 吉記 氏**

「もっと会社を知ってほしい」「採用をがんばっているが苦戦している」 このようなお悩みはないでしょうか。企業価値向上に向けて社長に知って おいていただきたいのが「ブランディング」です。

ブランディングはロゴやキャッチコピーだけの話ではありません。「社内向 け」「社外向け」の両方が必要です。セミナーでは豊富な最新事例をもとに、 成功企業が実践するブランディング手法について講演いたします。事業成 長、企業価値向上に向けて、明日から社内で実践するためのヒントをお伝 えします。

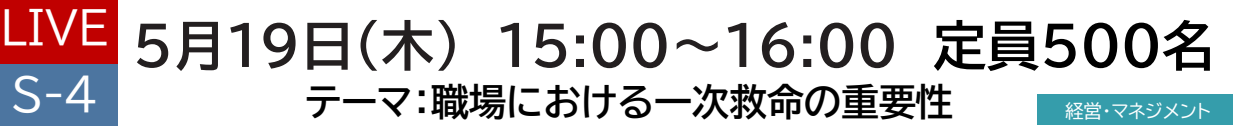

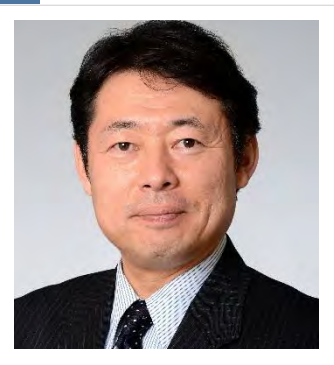

**こんな方におすすめ**

- **経営層・総務・人事責任者**
- **小売業/介護/医療系など 社員やお客さまが集まる 業態の方**

**会社は社員の命を守れるか? -企業ができる備えと対策**

#### **講師**

**東京慈恵会医科大学 救急医学講座 主任教授 公益財団法人日本AED財団 常務理事 武田 聡 氏**

職場で急に社員やお客さまが倒れたら、その命を守ることができますか。 突然の心停止から命を救うためのAEDは町中で見かけるようになりまし たが、実際に使われる場面はまだまだ多くありません。企業において社員 の健康維持といざという時の備えは非常に重要です。救急医療の現場の 立場から、職場において生死の分かれ目となる一次救命の重要性とその 対策についてお話しいたします。

総務・人事

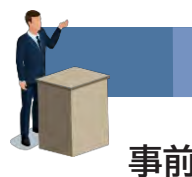

**エグゼクティブ向け特別講演**

**事前申し込み制 LIVE&アーカイブ配信 開催前日12時締切**

#### **5月13日(金) 13:30~14:30 定員500名 テーマ:中小企業のDXと政府の補助施策** LIVE S-3 経営・マネジメント

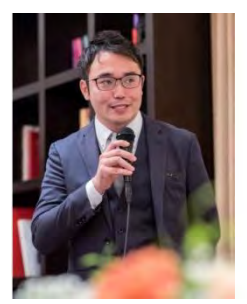

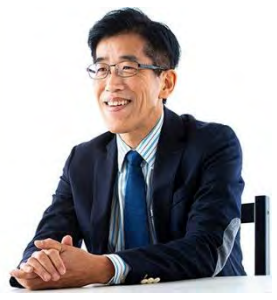

福井 彰次 氏 いいち おくさん 岸 博幸 氏

# **こんな方におすすめ**

• **政府のDXの方針を知りたい** • **補助金や助成金をうまく活用 する方法を知りたい**

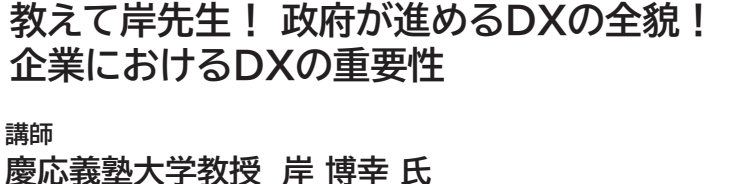

**株式会社補助金ポータル 代表取締役 福井 彰次 氏**

**タイムスケジュール 対談形式による講演 60分**

政府の重要施策である企業のDX化。また重要施策であるが故に政 府はさまざまな補助施策(補助金・助成金)を用意していますが、市 場の実態としてうまく活用できていないのが実情です。 企業がうま く補助施策を活用できる方法などを、対談形式でご説明します。

#### **録画配信セミナー**

2022年(令和4年)1月に令和3年度補正予算の概要が発表となり、2022年度のIT導入補助金の概要が明らかとなりました。 非常に企業のDX推進に役立てやすい制度となっています。補助金の活用は難しいと思っていませんか。補助金初心者の方、そ して知識を深めて活用したい方に向けていつでも確認いただける録画セミナーをご用意しました。

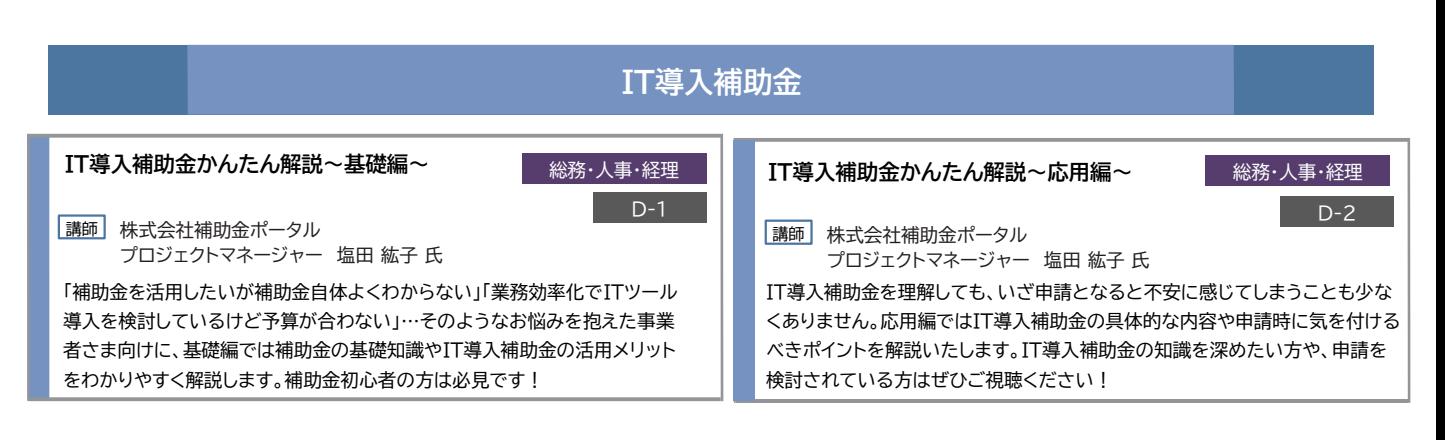

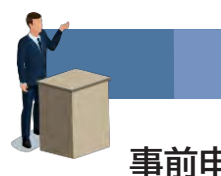

**売上向上のヒント**

**事前申し込み制 LIVE&アーカイブ配信 開催前日12時締切**

## 特定業種 LIVE **5月19日(木) 13:00~14:00 定員500名** A-4

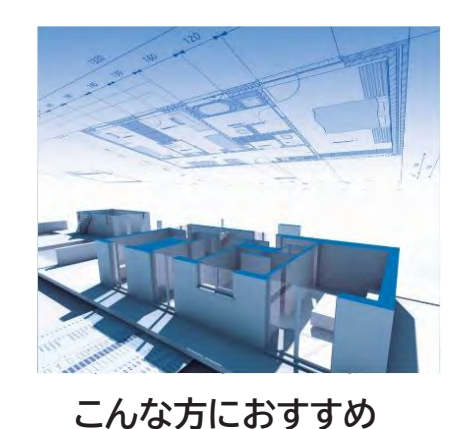

• **設計事務所、店舗やインテリア系 のデザイン事務所**

# **Vectorworksで始めるスモールBIM**

**講師 エーアンドエー株式会社 営業推進部 次長 藤田 道文 氏 営業推進部 営業推進課 東川 和広 氏**

#### **タイムスケジュール 講演 60分**

建築分野で浸透してきているBIM(Building Information Modeling)手法を3D汎用CAD「Vectorworks」で始めてみましょう。 BIMに触れたことのない方から、始めたいけどよくわからないという方 までを対象に、Vectorworksの機能で実現するスモールBIMの世界を デモンストレーションを交えてご紹介します。ご興味がある方は、この機会 に是非ご参加ください。

## **録画配信セミナー**

新型コロナウイルスの影響が残るなか、オンラインの活用が進んでいます。営業活動においては、オンラインを利用した提案、そし てWEBサイトの活用も注目されています。オンラインショールームの運用をスタートさせた弊社の実践例もご紹介いたします。

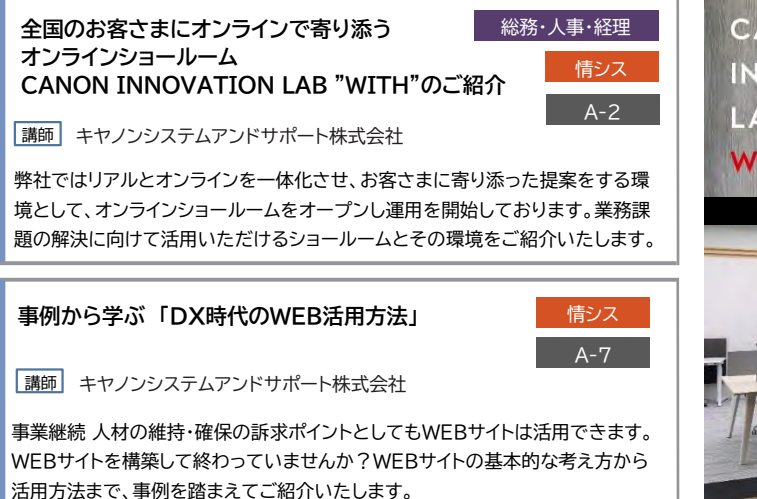

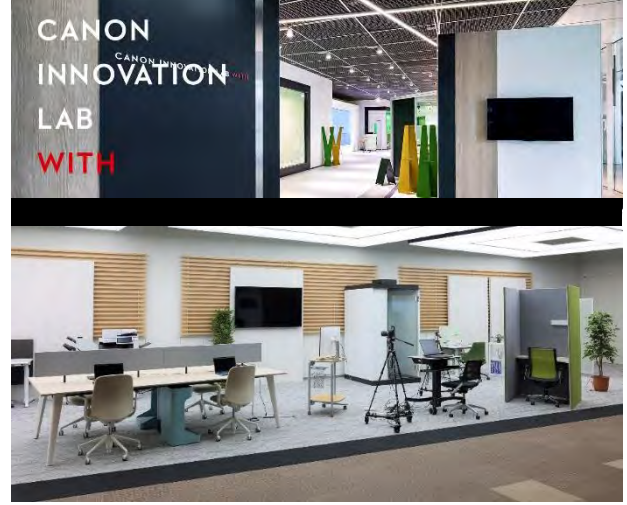

CANON INNOVATION LAB "WITH"

#### **売上向上のヒント**

新型コロナウイルス感染拡大により、国内外の市場に激震が走りました。外部環境が大きく変化しつつある今、アフターコロナに 向けた準備が大切になります。売上向上に向けたトレンドを学ぶコンテンツをご用意しました。

#### 全業種向け

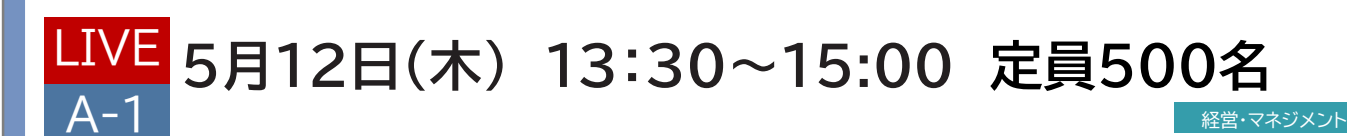

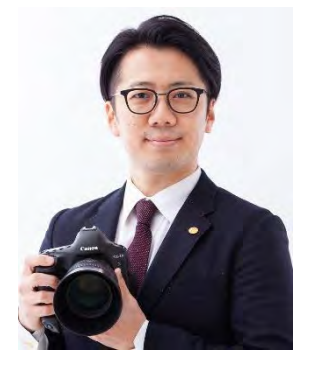

**こんな方におすすめ**

- **センスある写真を撮りたい**
- **プロっぽい写真撮影のコツ を知りたい**
- **ウェブやSNS等で商品を 訴求したい**

**自分で撮れる! 写真を使った売上UPのノウハウ**

**講師 フォト・パートナーズ株式会社 代表取締役 石田 紀彦 氏 中小企業診断士 MBAカメラマン®**

**タイムスケジュール 講演 90分 質疑応答あり**

写真のチカラで売上・利益のアップを目指す!キヤノンだからこそできる、 商用写真の撮影講座です。そんなこと言って、高い機材が必要なんでしょ? いえいえ、ちょっとした工夫で売上につながる写真の撮影が可能です。今回 は現役プロカメラマンであり中小企業診断士でもある石田紀彦氏をお招き し、どなたでも取り組める効果的な撮影ノウハウを皆さまだけにご紹介しま す。ウェブサイトやチラシ、メニューなどにご活用ください。

# **5月12日(木) 15:10~15:50** LIVE A-3

特定業種

#### **『デジタル×紙=コミュニケーション力UP』 最高のツール活用のご紹介**

|講師| キヤノンシステムアンドサポート株式会社

紙とデジタルを融合してお客さまとのコミュニケーションを高める方法が、いま注目されていることをご存じでしょうか。 マテリアル(特殊な印刷用紙)の加工やメディア(ウェブサイト、チラシなど)との掛け合わせにより、目に留めてもらえる確率が劇的に向上します。 本セミナーではさまざまなマテリアル用紙の効果やキヤノン独自の印刷・加工方法をご紹介。 製造(食品/商品)、施設(介護・福祉・病院・保育園、ホテル)、測量・建築業、飲食業、サービス業、流通・小売・販売業などの皆さまの『売上拡大』『カスタマーサクセス』 のヒントをお届けします。

#### **安心して預けることができる。安心して働くことができる。 ~幼稚園・保育園を支える映像DXとは~**

|講師 | キヤノンシステムアンドサポート株式会社

「防犯」だけに捉われない映像記録の活用が、「安心して預けられる」という保 護者の側面と「安心して働ける」という保育士の側面に役立っています。本セミ ナーでは、その両面からどのように映像が活用されているかをご紹介し、「安 心・安全」をもたらす映像DXをお話しいたします。

**ウエアラブルカメラが「ベテランと若手をリアルタイムで繋ぐ」 技術継承・若手育成を支援する映像DX** 特定業種 特定業種

講師 キヤノンシステムアンドサポート株式会社 A-5 A-6

今、ウエアラブルクラウドカメラを活用する会社が増えつつあります。 複数の現場管理を可能にするこの遠隔モニタリングの仕組みは、人材不足の解 消や技術継承・若手育成などに活用の幅を拡げております。人材育成でのウエ アラブルクラウドカメラを活用した映像DXをご紹介します。

#### **テーマ集中DAYS**

令和4年(2022年)1月より、電子帳簿保存法が改正されました。すべての事業者で対応が必要になる大きな制度改正になりま す。企業に求められている全体像、そして具体的な対応方法を解説いたします。

**事前申し込み制 LIVE&アーカイブ配信 開催前日12時締切**

経営・マネジメント 総務・人事・経理

# **5/20(金) 改正電子帳簿保存法 徹底解説**

#### **5月20日(金) 13:00~14:00**  $LIVE$   $C-1$

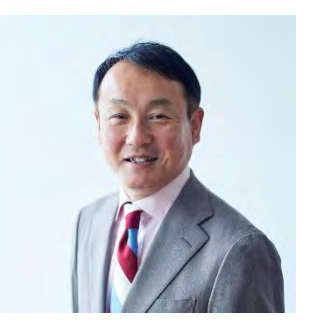

**こんな方におすすめ**

- **改正電帳法の内容を 再確認したい**
- **電子化・ペーパーレス化から DXに取り組みたい**

**猶予2年を賢く使おう! 改正電子帳簿保存法の実務対応と 経理DXの勘所**

**講師 アクタス税理士法人 代表社員 税理士 加藤 幸人 氏**

**タイムスケジュール 講演 60分**

2年間の猶予期間は制度要件に引きずられることなく、「電子化・ペーパーレ ス化(=DX)」を押し進めることができます。

本セミナーでは、改正電帳法の内容を分かりやすくおさらいするとともに、 皆さまが取り組むべき「失敗しないシステム対応」についてご紹介します。

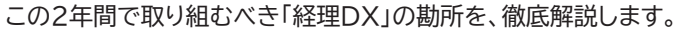

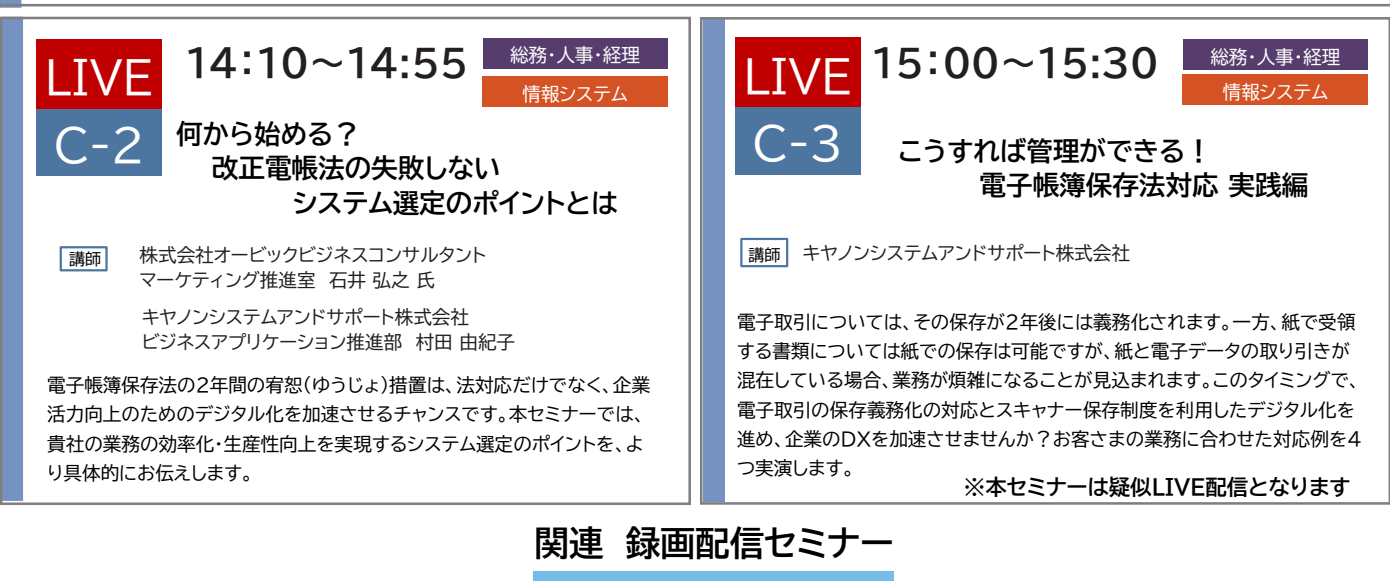

#### **今こそ始めるDX FAXの電子化で業務効率化! キヤノンのFAX業務の仕組みを教えます!**

■総務・人事・経理 ■ 情報システム

 $C-4$ 

|講師 キヤノンシステムアンドサポート株式会社

テレワークが広まる中、「会社にファクスが届くからテレワークが出来ない」「とりあえずファクス文書をPDFにしたけれど、使い勝手が悪い」など、ファクス業務に不便 を感じていませんか? 当社では受信ファクスの電子化に15年以上取り組み、さまざまな課題を乗り越えて効果的に活用してきました。DXの最初の一歩となるファク ス電子化について事例を踏まえてご紹介します。

#### **テーマ集中DAYS**

令和4年4月1日改正個人情報保護法が施行されました。特に、個人の権利利益を害する恐れが大きい事態については、個人情 報保護委員会への報告及び本人への通知が義務化されます。中小企業の皆さま向けにすぐに取り組むべきポイントを解説します。

**事前申し込み制 LIVE&アーカイブ配信 開催前日12時締切**

# **5/24(火) 改正個人情報保護法 徹底解説**

#### 2022年4月1日に施行された改正個人情報保護法。 何をしたらよいのか迷われていませんか?キヤノンマーケティングジャパン の個人情報保護事務局が、改正個人情報保護法対応のために実施した具体 的な活動内容をご紹介します。 **改正個人情報保護法対応するために 私たちが行ったこと 5月24日(火) 13:30~14:00 講師 キヤノンマーケティングジャパン株式会社 情報セキュリティ推進課 三隅 邦彦** • **法対応の要求事項を 知りたい** • **会社として対応すべき 全体像を把握したい こんな方におすすめ**  $LIVE$   $B-1$ 経営・マネジメント 総務・人事・経理

#### **14:10~14:55** LIVE B-2

# **改正個人情報保護法施行 中小企業が取るべき対策について**

講師 キヤノンシステムアンドサポート株式会社

今回の改定の中で特にポイントとなる「情報漏えい時の委員会への報告及び本人への通知を義務化」。 具体的にどのようなときに必要なのか、その為にはどのような具体的な対策が必要で、日々の運用はどうするのか? このような疑問に対し、ソリューションだけでなく、導入後の運用面の課題にもフォーカスしてご紹介します。

#### **※本セミナーは疑似LIVE配信となります 15:00~15:30 改正個人情報保護法 再確認!個人情報の保護と活用 社員教育について** ハイテクノロジーコミュニケーションズ株式会社 経営企画 執行役員 天野 正博 氏 認定コンプライアンス・オフィサー 講師 自社の従業員に対して、個人情報の適切な取り扱い方法を教育する立場の皆さまへ。 社内でどのような活動・教育をすればよいか、改正のポイントを踏まえてお伝えします。また、そのために便利なツールもご紹介します。  $B-3$ 情報システム 総務・人事・経理

情報システム 総務・人事・経理

#### **スキルアップ**

新入社員の入社時期になりました。総務・人事部門の方のお役に立てるよう、新入社員教育の1つとして活用頂けるミニコンテン ツを用意いたしました。無料でご参加・活用頂けるこの機会をぜひご活用ください。

**事前申し込み制 LIVE配信限定 開催前日12時締切**

#### 全業種向け

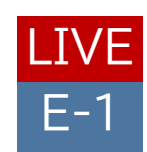

# **5月11日(水) 13:00~15:00 定員80名**

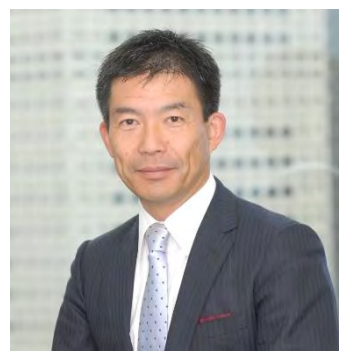

**こんな方におすすめ**

- **若手社員の早期離職を防ぎ たい**
- **社員の精神的な回復力を高 めたい**

#### **受講対象**

• **入社1〜2年⽬位までの ⼀般社員 ※業種・職種・役職問わず 参加可能。 上司や、総務・人事の方の 同席も歓迎**

**受講者お一人ずつ お申し込みください**

**Zoom**

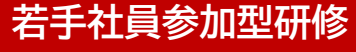

経営・マネジメント 総務・人事・経理

# **Z世代の定着を高め、こころを支える 勇気づけ研修**

**講師 株式会社Unleash 代表取締役 長浜 勝志 氏**

#### **タイムスケジュール 研修時間120分**

加速する少子高齢化。年々難易度が増す採用活動。そんな中入社した若手社 員の定着とエンゲージメントを高めることは総務・人事に携わる方にとって 重要な課題ではないでしょうか。

離職の原因として「人間関係が良くなかった」「肉体的、精神的に健康を損ね た」という声が多いようです。

社会人として仕事を円滑に進めるための人の言葉や態度に傷つかない考え 方、仕事が上手くいかない時に自信を無くさない精神的な強さを得るため の実践的な研修を特別にご提供します。

#### **進行:3stepで理解を促進**

Zoomミーティングを利用しご受講頂く参加型セミナーとなります。 講師及び他社の方と交流し、良い刺激を受けながら、コミュニケーションス キルを習得できます。 ケーススタディ、説明、ワークの3stepで理解を深めます。

## **スキルアップ**

新年度が始まり、新たに入社される方に研修を実施されている企業も多いと思います。 新入社員の方が社会人としての基礎的なスキルを抑えるためのコンテンツを、弊社のノウハウを元に 作成いたしました。1つ約15分 ! 新入社員教育や、社内でのスキル底上げにぜひご利用ください。

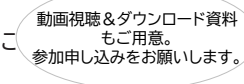

## 新社会人のキホン

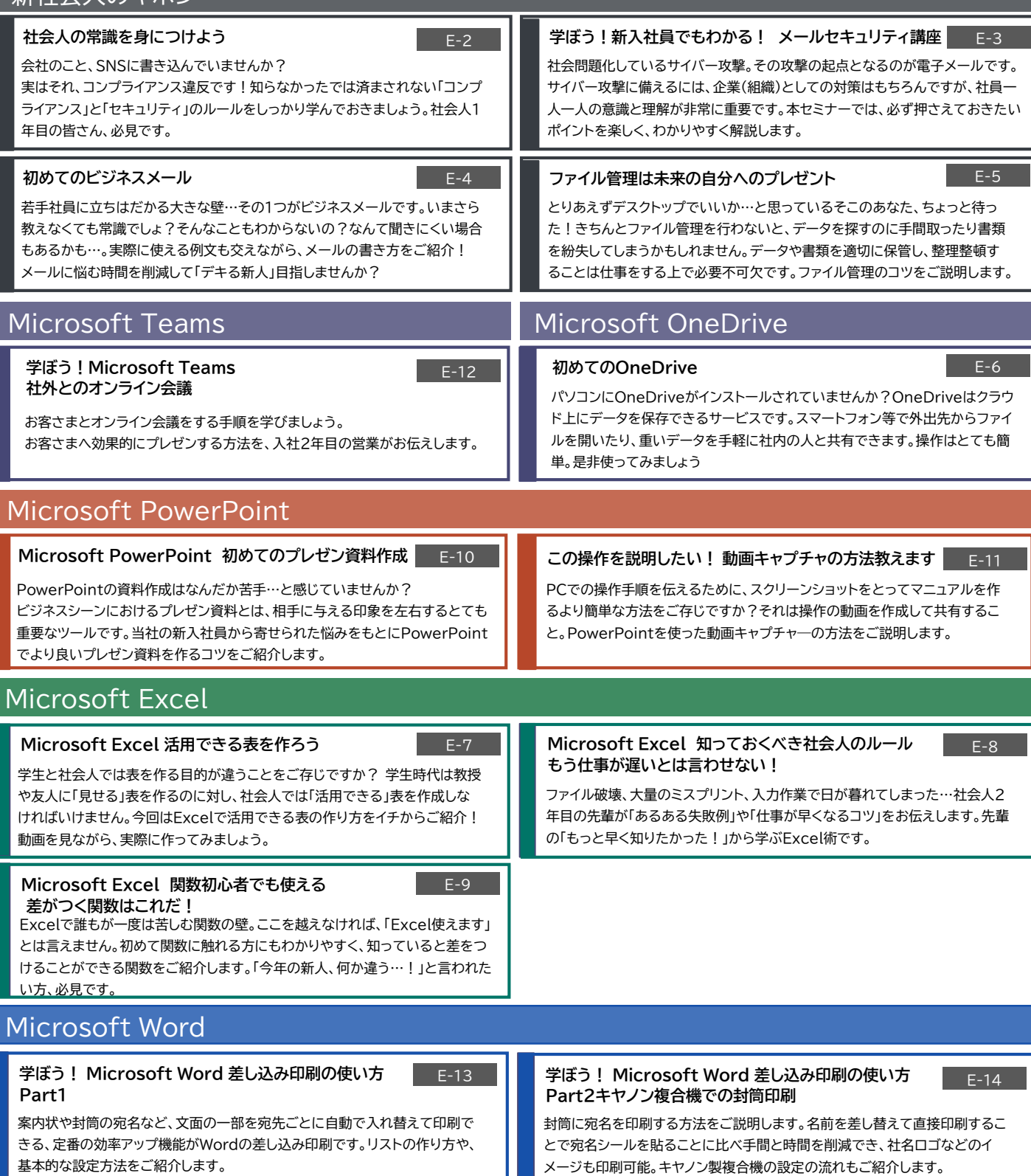

#### **お申し込み方法**

本イベントは事前申し込み制です。お申し込みサイトよりご登録ください。LIVEセミナーのお申込みはセミナー番号を確認いただき、イベン ト申し込み時にご希望にチェックをつけお申込みください。申し込み後の追加も可能です。

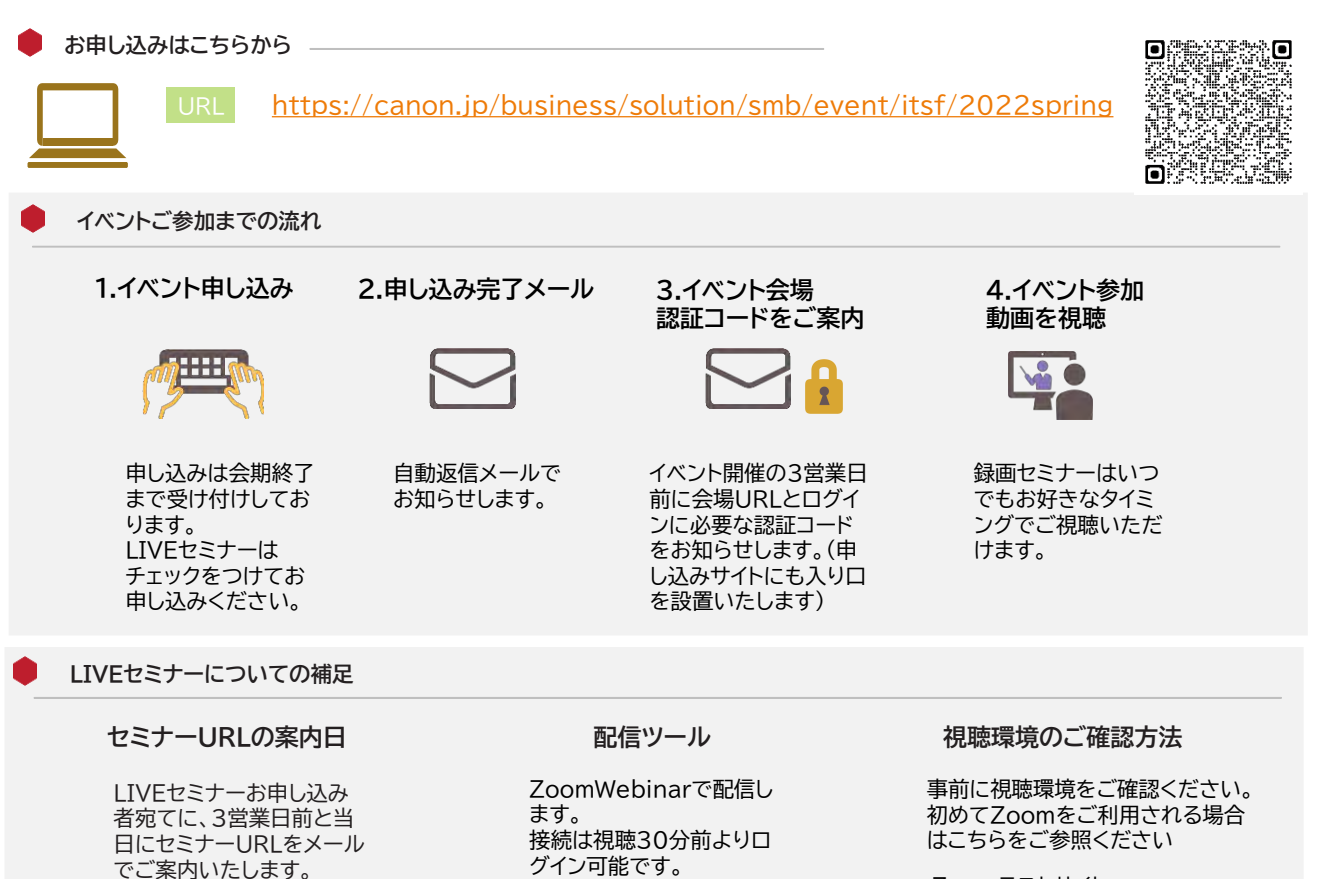

Zoomテストサイト <https://zoom.us/test>

#### **よくある質問**

#### **Q1.LIVEセミナーと録画セミナーの違いは**

#### **どこを見ればわかりますか?**

A1.LIVEセミナーには日程及び LIVE マークをつけております。 ついていないものは期間内いつでもご覧いただける録画セミ ナーです。LIVEセミナーは開催日翌々日を目途に録画を掲載し ます。

#### **Q3.録画セミナーの所要時間を教えてください**

A3.時間が明記されているもの以外は約20分程度の セミナーとなります。

# **Q2.社内で複数の人で閲覧したい場合、 申し込みは1人ずつする必要がありますか?**

A2.はい。お手数ではございますが、 1人ずつ全員のお申し込みをお願いします。

#### **Q4.申し込みには期限がありますか?**

A4.本イベントの申し込みは終了日(5/27)迄申し込みを 受け付けております。申し込み後録画セミナーは自由にご視聴頂けます。 LIVEセミナーは視聴方法ご案内を別途送付する関係上 締切までのお申込みが必要となります。

#### **すべて無料のセミナーとなっております!皆さまのご参加をお待ちしております。**

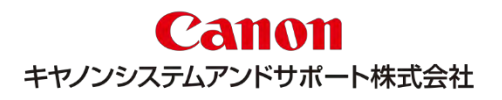

**お問い合わせ先**

キヤノンシステムアンドサポート株式会社 オンラインイベント事務局 itsf2022\_gr@canon -sas.co.jp

20220401